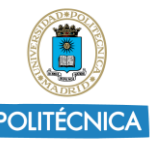

### RESOLUCIÓN DE LA PRÁCTICA 3 DE R: EJERCICIO DE MEDICACIÓN

*Esta práctica incluye un único ejercicio en el que se trabajarán los distintos bucles condicionales y la representación gráfica de funciones en R. El enunciado es el siguiente:*

**Se está estudiando la medicación a administrar ante una determinada infección. Se sabe que la evolución de las células infectadas en función del tiempo sigue la ley:**

## **N(t)=10exp(t/20) (\*)**

**donde N es el número de nuevas células infectadas y t es el tiempo. Con el objeto de decidir el tipo de medicación se seguirá el siguiente criterio:**

- **Si N < 5000, enfermo recuperable sin medicación.**
- **Si N >= 5000 y N <= 10000, medicación moderada.**
- **Si N > 20000, medicación agresiva.**
- **En otro caso se trata de una situación intermedia.**

**El estudio se realiza durante una semana (168 horas) calculando el número de células cada media hora (dt = 0.5).**

**La función que determina el número de células infectadas en función del tiempo (\*) se programará en una function de R.**

**Al final del proceso se realizará un gráfico tipo histograma representando el número de células infectadas en función del tiempo, representando en color verde el caso sin medicación, en color naranja el caso medicación moderada, en color rojo el caso medicación agresiva y en color azul el caso de situación intermedia.**

**Para realizar la representación gráfica se almacenarán los valores del tiempo en un vector xd y el número de células infectadas en un vector yd. Los colores se almacenarán en un vector llamado color.**

*Procedemos a explicar paso a paso el procedimiento a seguir de esta práctica:*

1. Empezamos definiendo la función que describe la evolución en el tiempo de las células infectadas N representa el número de nuevas células infectadas en función del tiempo.

### **N=function(x){**

### **10\*exp(t/20)**

### **}**

2. Inicializamos las variables:

'i', 'xd', 'yd' y 'color' son las variables que se utilizarán en el bucle.

- 'tfin' es el tiempo total del estudio que se realiza en una semana (168 horas).
- 'dt' es el intervalo de tiempo.
- 't' se inicializa en 0 para comenzar el bucle.

### **i=1; xd=0; yd=0; color=0; tfin=168; dt=0.5; t=0**

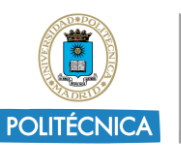

3. Para iterar a través de distintos puntos de tiempo empleamos un bucle "*while"*. Este bucle nos va a calcular el número de células infectadas utilizando la función 'N'.

## **while(t<=tfin){**

# **xd[i]=t; yd[i]=N(t)**

El bucle while se ejecutará mientras la condición dentro de los paréntesis sea verdadera.

En este caso, el bucle continuará mientras el valor de 't' sea menor o igual a 'tfin'(que en este caso es 168 horas).

Para al almacenar los valores de tiempo en el vector 'xd' utilizamos **xd[i] =t** lo que permite asignar el valor actual de 't' al elemento 'i ' del vector 'xd'.

Asimismo, para calcular el valor de la función 'N' para el tiempo actual 't', y asignar a ese valor el elemento 'i 'del vector 'yd' empleamos **yd[i]=N(t)** .

De esta manera, se registran los valores correspondientes al número de células infectadas en el vector 'yd'.

4. El siguiente paso es la introducción de bucles condicionales de tipo "if". Cuando realicemos la representación gráfica, dependiendo entre qué valores se encuentre el número de células infectadas y, por lo tanto, la cantidad de medicación que debe tomarse, el color de la gráfica será de un color u otro. Los bucles if tienen la siguiente forma:

*if (Condición 1){*

 *Proceso 1*

*}*

Esto significa que cuando se dé una condición determinada (Condición), se cumplirá un proceso concreto (Proceso 1). Si solo existiera una condición y no se cumpliera, entonces no se produciría el proceso. En nuestro caso, existe más de una condición, por lo que necesitaremos conocer más estructuras asociadas al bucle if:

*else if (Condición 2){*

*Proceso 2*

*} else if (Condición 3){*

*Proceso 3*

*} ...*

*else if (Condición n){*

*Proceso n*

"else if" lo utilizaremos para que, en caso de no producirse la Condición 1, se mire si se cumple la 2. En caso afirmativo, se producirá el Proceso 2. En caso, negativo, se seguirá analizando el resto de n condiciones para ver si alguna de ellas se cumple.

*else{*

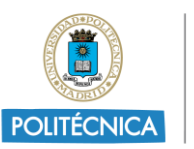

#### *Proceso n+1*

*}*

Por último, en caso de no cumplirse ninguna de las condiciones anteriores, podemos conseguir que se realice un Proceso n+1, mediante la estructura mostrada.

Volviendo al caso de nuestro ejercicio, nos piden que, en caso de que el número de células infectadas sea menor a 5000 unidades (esta será nuestra condición 1) y que no sea necesario el uso de medicación, la gráfica muestre color verde (proceso 2). Para ello, realizaremos lo siguiente:

- Para la condición 1, escribiremos que los valores de N en función del tiempo menores de 5000.
- Para el proceso 1, guardaremos en nuestro vector color, el 'verde'.

# **if (N(t)<5000){**

## **color[i]='green'**

### **}**

Para el resto de condiciones, usaremos el comando "else if" siguiendo el mismo método:

### **else if (N(t)>5000 && N(t)<10000){**

## **color[i]='orange'**

## **} else if (N(t)>20000){**

### **color[i]='red'**

# **}**

### *Nota: "&&" sirve para expresar que el valor se encuentra entre dos intervalos*

Como tenemos definido un color para cualquier valor de la función (para los valores infinitos) excepto para los valores que nos darán color azul, para que nos sea más cómodo y no tener que escribir tantos comandos, en vez de definir la condición para el color azul (else if (N(t)>10000 &&N(t)<20000)), podemos poner el comando "else":

### **else{**

### **color[i]='blue'**

## **}**

5. Lo siguiente será cerrar el bucle while.

### **t=t+dt; i=i+1**

**}**

6. Por último, introduciremos el comando plot para representar la función con sus condiciones. Para ello, primero pondremos los datos del vector xd como eje X y a los de yd como eje Y. Para los colores, podremos nuestro vector color (col=color). Los ejes deben llevar nombre: el X debe llamarse "tiempo(horas)" (xlab='tiempo(horas)') y el Y, "número de células"(ylab='número de células').

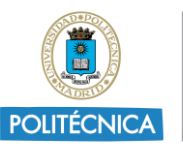

# **plot (xd,yd,col=color,type='h',xlab='tiempo(horas)',ylab='número de células')**

7. También debemos añadir una leyenda en la gráfica que explique la cantidad de medicación necesaria según el color de la gráfica.

**legend (x = "top", c("recuperable sin medicación", "medicación moderada", "situación intermedia", "medicación agresiva"), fill = c("green","orange", "blue", "red"))**

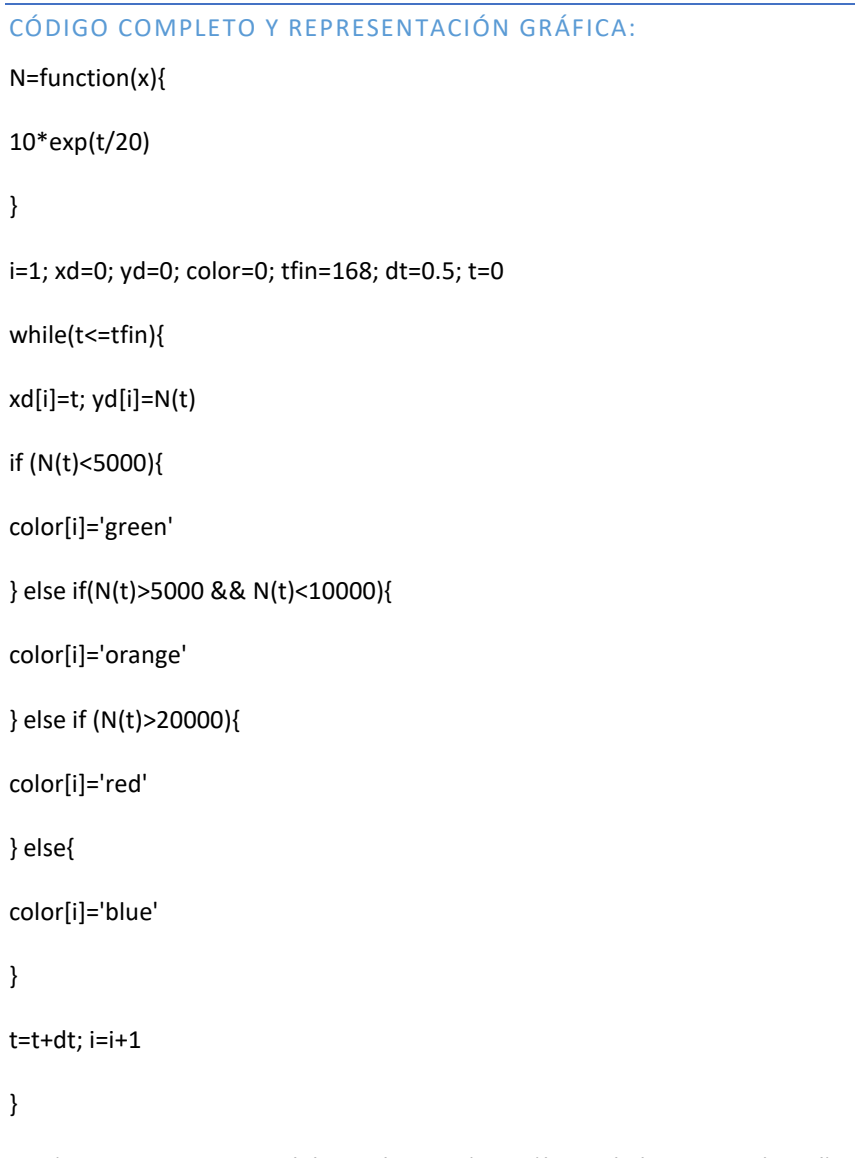

plot(xd,yd,col=color,type='h',xlab='tiempo(horas)',ylab='número de células')

legend(x = "top", c("recuperable sin medicación", "medicación moderada", "situación intermedia", "medicación agresiva"), fill = c("green","orange", "blue", "red"))

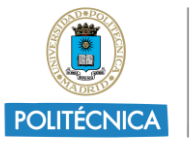

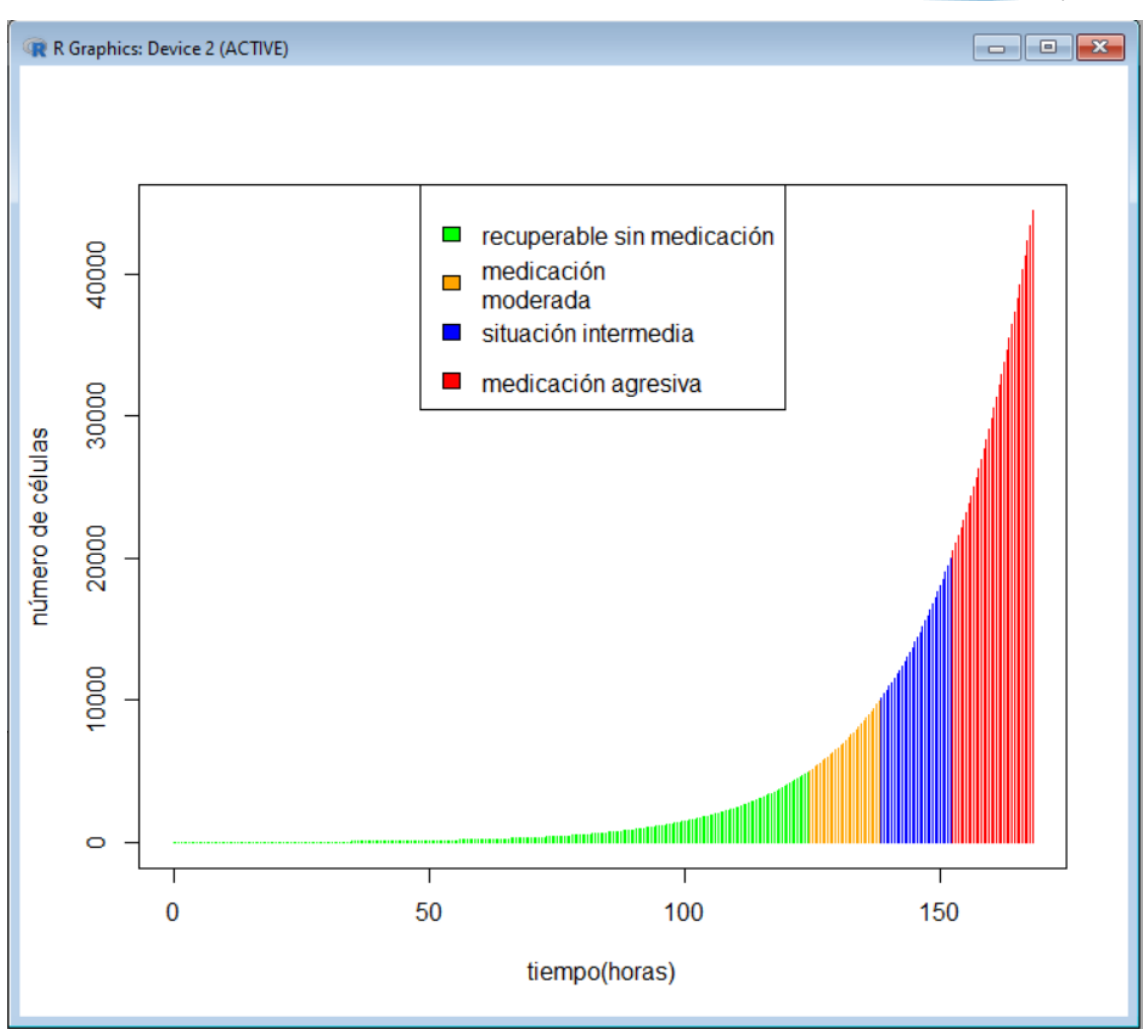